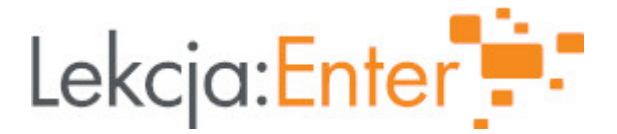

# **Autor/autorka**

Marta Samsel

# **1. Etap edukacyjny i klasa**

szkoła podstawowa - klasa V

# **2. Przedmiot**

matematyka

# **3. Temat zajęć:**

Pole równoległoboku

# **4. Czas trwania zajęć**

45 minut

# **5. Uzasadnienie wyboru tematu**

Wybrany temat jest zgodny z podstawą programowa w klasie 5.

# **6. Uzasadnienie zastosowania technologii**

Zastosowanie narzędzi TIK powoduje, iż lekcje są bardziej atrakcyjne, uczniowie chętniej biorą w nich aktywny udział, wykazują większe zainteresowanie i zaangażowanie.

# **7. Cel ogólny zajęć**

Potrafi wskazać i nazwać równoległobok, zna własności równoległoboku, potrafi policzyć pole równoległoboku.

## **8. Cele szczegółowe zajęć**

- 1. Potrafi wskazać równoległobok wśród czworokątów.
- 2. Potrafi wskazać i narysować wysokość równoległoboku.
- 3. Uczeń potrafi obliczyć pole równoległoboku

## **9. Metody i formy pracy**

- burza mózgów
- pogadanka
- praca w parach i indywidualna

## **10. Środki dydaktyczne**

- podręcznik Matematyka z plusem klasa 5
- zeszyt ćwiczeń Matematyka z plusem klasa 5
- E-podręczniki
- Platforma LearningApps
- Google Jamboard

## **11. Wymagania w zakresie technologii**

- komputer
- tablica interaktywna
- 12. Przebieg zaj

Czynno[ci wst pne i organizacyjne

1.Podanie tematu i celów lekcji.

2.Sprawdzenie listy obecno[ci.

Aktywno[ nr 1

Temat:

Do[wiadczenie

Czas trwania

10

#### Opis aktywno[ci

- 1. Nauczyciel rozdaje uczniom wyci te z kolorowego papieru figury (prostok t i dv trójkty prostoktne), prosi, |eby uczniowie uBo|yli z nich równolegBobok.
- 2. Gdy wszyscy uczniowie uporaj si z zadaniem, poleca uBo|y inn figur, które obliczy. Uczniowie powinni uBo|y prostokt.
- 3.Nauczyciel pyta, która figura prostokt czy równolegBobok ma wiksze pole?.
- 4. Gdy uczniowie ustal, |e figury maj takie same pola, przechodzimy do wyprowa pole równolegBoboku. Czy dBu|szy bok równolegBoboku jest równy dBu|szemy A krótszy bok prostok ta, jakiemu odcinkowi w równolegBoboku odpowiada?. W poda mi wzór na pole równolegBoboku.

Aktywno[ nr 2

Temat

Refleksja

Czas trwania

10 minut

#### Opis aktywno[ci

Nauczyciel zapisuje podany przez uczniów wzór na tablicy oraz wy[wietla na multim wiczenia z platformy e p<u>odtrposzníkope.gov.pl/a/pole-rownolegloboku-i-</u>rombu/DIh1BAE uczniowie rozwizuj wiczenie 1 i 2.

Aktywno[ nr 3

Temat

Teoria

Czas trwania

10

Opis aktywno[ci

- 1.Uczniowie wklejaj do zeszyty swój model równolegBoboku, oznaczaj podstaw liter a i wysoko[ opuszczon na ten bok liter h. Pod figur zapisuj wzór na pole równ
- 2.Uczniowie dopasowuj wzory na pole równolegBoboku do odpowiednich rysunków równolegBob októws://learningapps.org/861114

Aktywno[ nr 4

Temat

Praktyka

Czas trwania

15

Opis aktywno[ci

 $\bullet$  Wskazani przez nauczyciela uczniowie rozwi zuj na tablicy interaktywne zadai obliczania pola równolegBoboku.

[https://learningapps.org/](https://learningapps.org/12643068)12643068

\* Nauczyciel prosi uczniów o zrobienie wiczenia 3 i 5 strona 96 z zeszycie wic

Podsumowanie lekcji

Nauczyciel pyta: Jaki jest wzór na pole równolegBoboku, a jaki na pole prostok ta wysoko[ równolegBoboku o boku 4 i polu 12. Ile wynosi bok równolegBoboku o wys Nauczyciel zadaje prac domow wiczenie4 str.96 z zeszytu wiczeD.

13. Sposób ewaluacji zaj

Ewaluacja zaj poprzez wklejenie na Jambord zielonej, |óltej lub czerwonej kartec: imieniem: Zielona - Wszystko doskonale rozumiem {óBta - Troch rozumiem, musz powiczy Czerwona - Nie zrozumiaBem nic

3

14. Licencja

CC BY-NC-SA 4.0 - Uznanie autorstwa-U|ycie niekomercyjne-Na tych samych warun Mi dzynarodo Rwne. ejdz do opisu licencji

15. Wskazówki dla innych nauczycieli korzystajcych z tego scenariusza

16. MateriaBy pomocnicze

17. Scenariusz dotyczy Zintegrowanej Platformy Edakacyjnej:

18. Forma prowadzenia zajacjonarna